## **CAD-System with 3D-Coordinate Input Device Based on Binocular Parallax**

**H.Wakamatsu and S. Honma (Tokyo Medical and Dental University)**

*Abstract A stereoscopic input system of coordinates is developed for the stereoscopic design of machinery parts according to stereoscopic view by binocular parallax. 3D-coordinates are stereoscopically input by 3D mouse cursor synthesized as an input device which freely moves in any direction of real and imaginary spaces. It is used for the realization and change of stereoscopic design of an image object displayed in a real time. An input-shape is given as a trajectory of an input device. The stereoscopic intermediate image is obtained in every input- operation making clear a trace of edge-point of an input device with rest domains characterized by different colors. The complete image of an object gives necessary information which will be directly used for the realization of its actual parts with appropriate characteristics.*

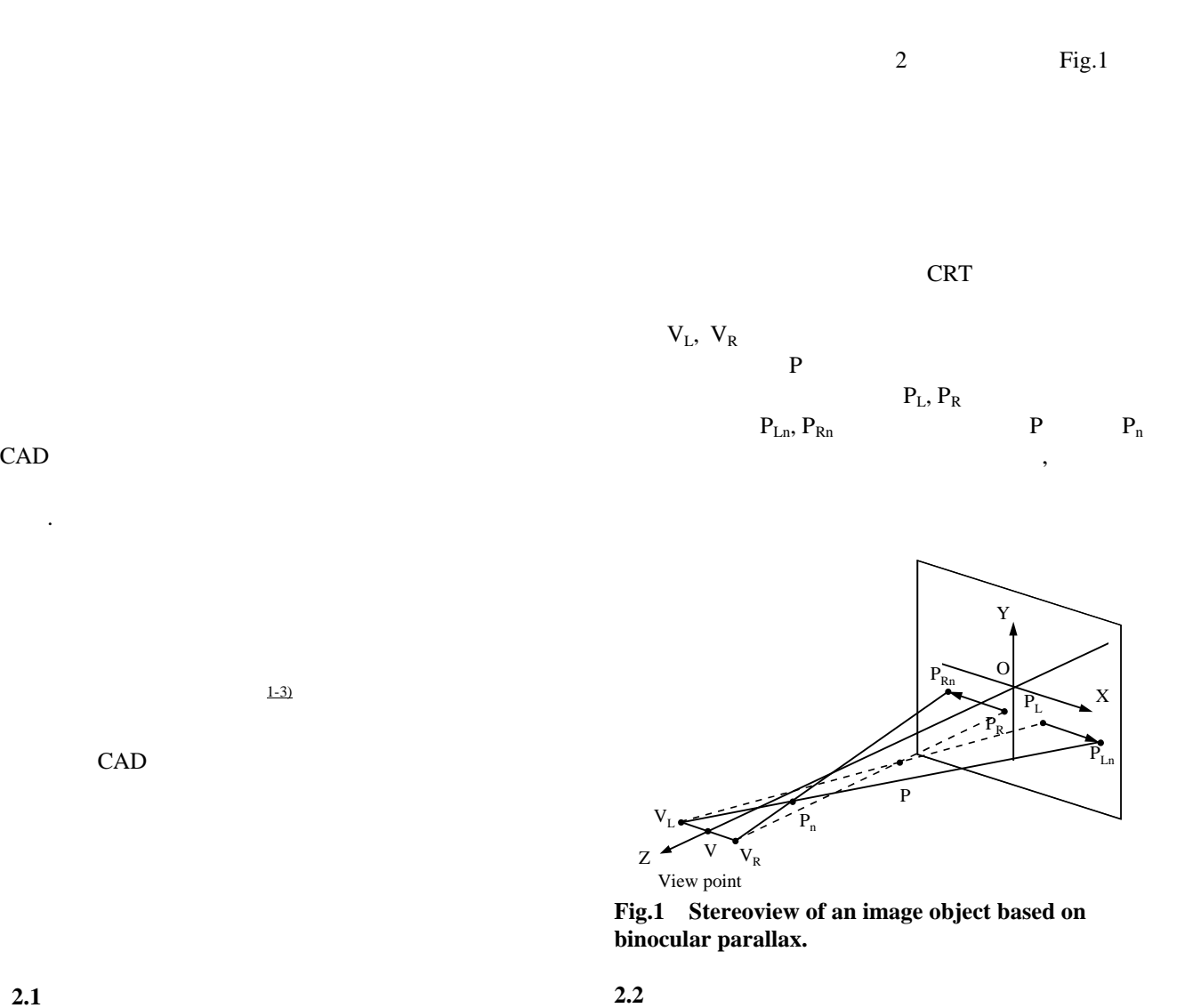

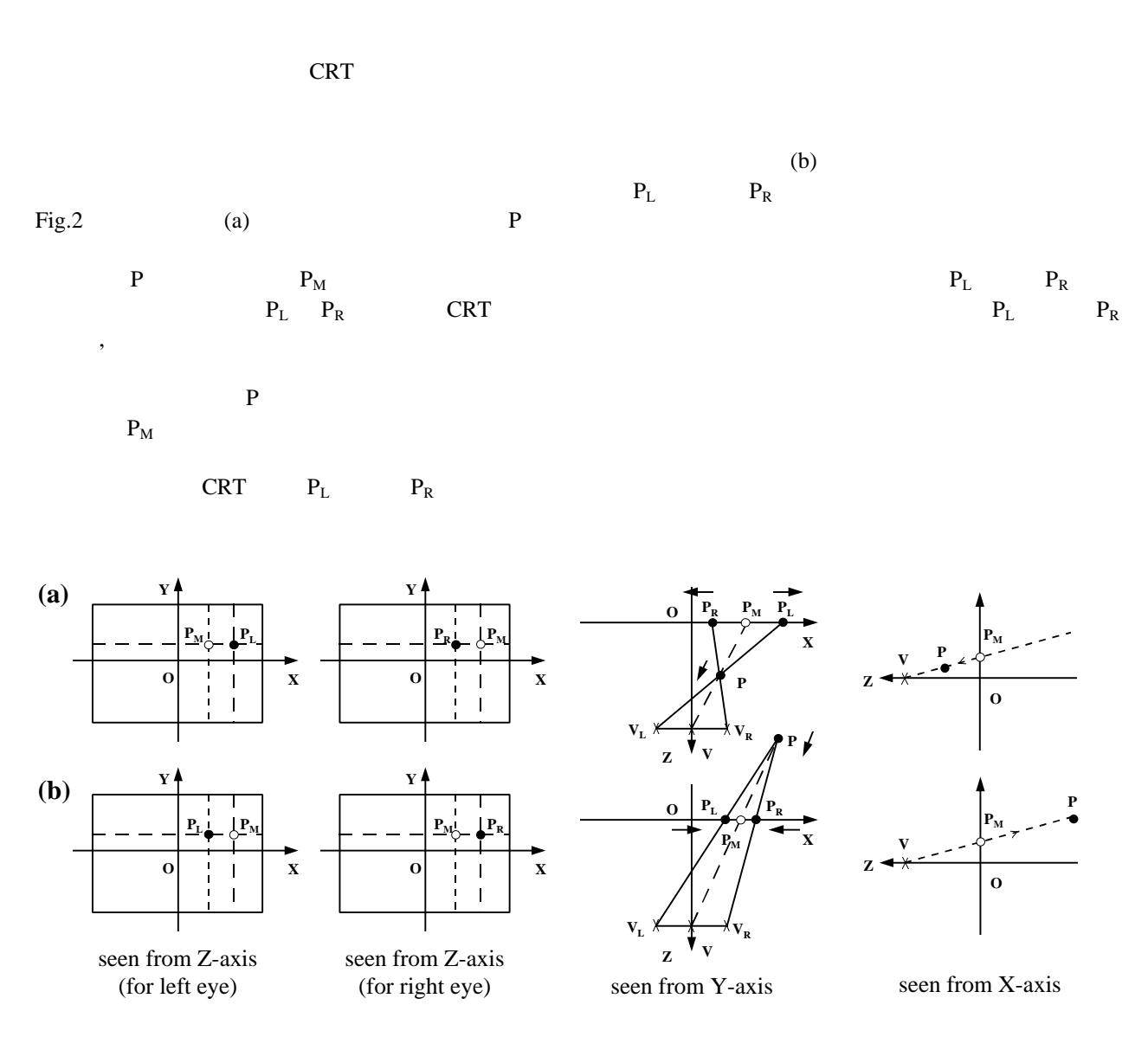

**Fig.2 Principle of stereoview of the mouse cursor.**

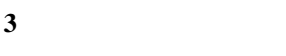

3.1

Fig.4

た立体画像データが左右両眼用の画像として CRT

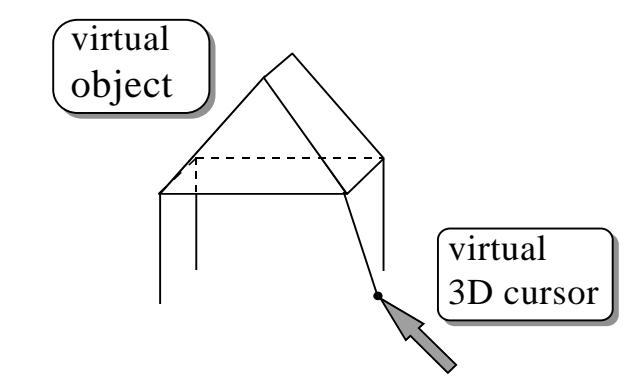

**Fig.3 Synthesis of an object on assignment of a 3D coordinate by a pointing device.**

**3.2** 自動座標入力と設計・表示

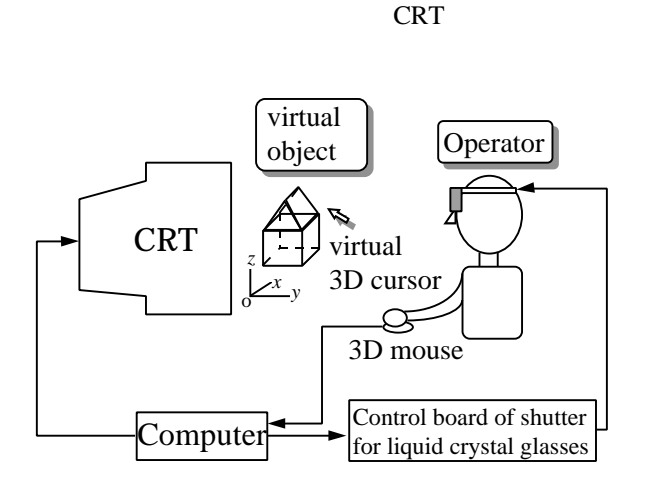

 $CRT$ 

位置が求まる. これより 任意の視点方向から見た

**Fig.4 CAD-system for drawing of stereoscopic image.**

3.3

**3.4** 

Fig.6

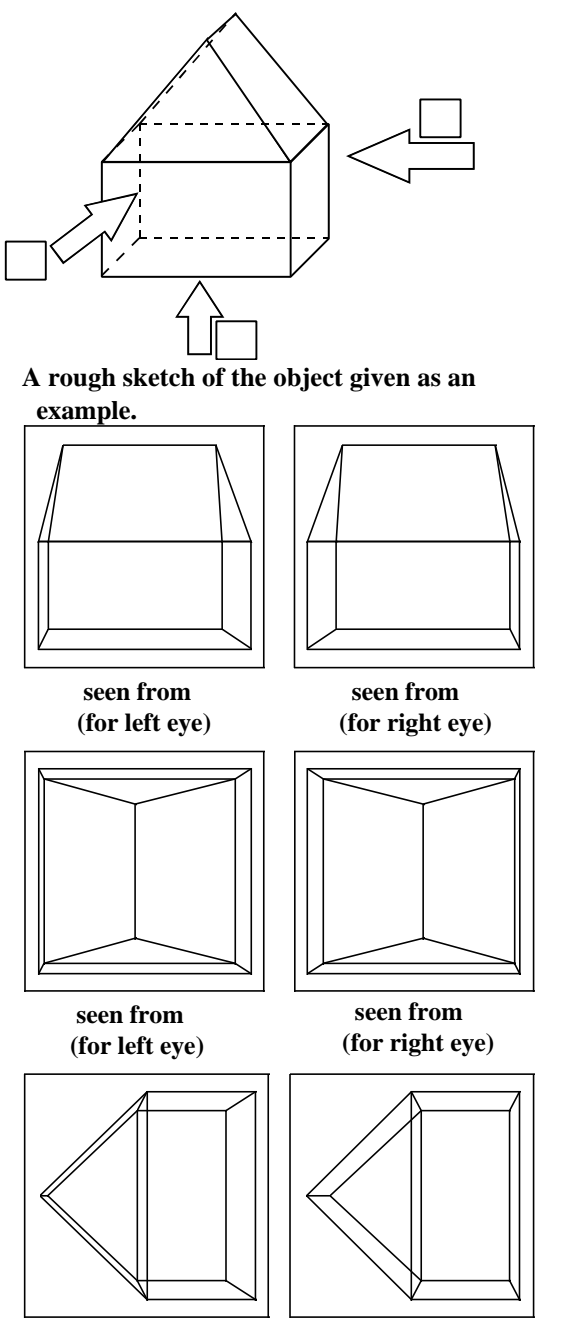

 **seen from (for left eye)**

 **seen from (for right eye)**

**Fig.5 Projection of a designed object on the CRTplane.**

**3.5** 部品形成のための設計図の出力

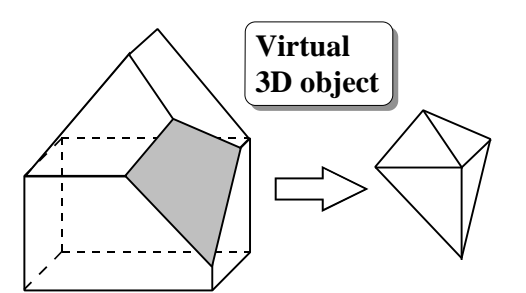

**Fig.6 Partial cutting off of an object to be** Fig.6 P<br>designed.

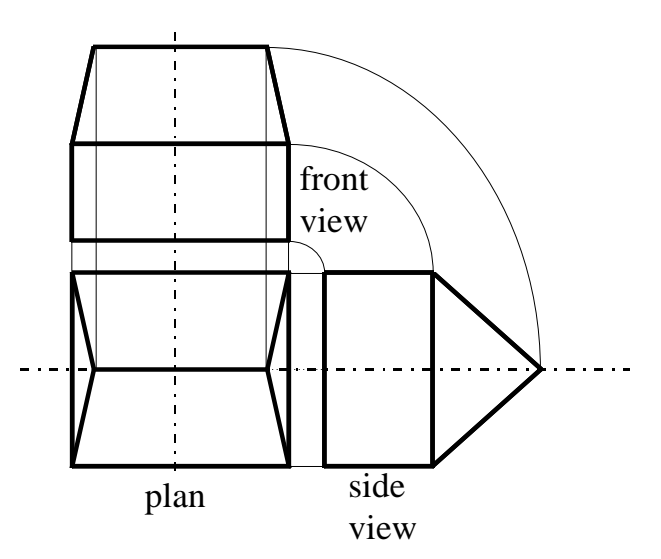

**4.2** システム稼働に関する考慮

 $\,$ ,  $\,$ 

**Fig.7 Three basic projections obtained from the structure of the object.**

**4.1** example  $\overline{a}$  and  $\overline{b}$  and  $\overline{c}$  and  $\overline{d}$  and  $\overline{d}$  and  $\overline{b}$  and  $\overline{b}$  and  $\overline{c}$  and  $\overline{d}$  and  $\overline{d}$  and  $\overline{b}$  and  $\overline{d}$  and  $\overline{d}$  and  $\overline{d}$  and  $\overline{d}$  and  $\overline{d}$  and

- $(1)$ ,  $\vdots$  $, \qquad$ , 111-C, .6, 242-248 (1991).  $(2)$  , :  $\ldots$ , 113-C 8, 627-634 (1993).  $(3)$ ,  $\vdots$
- $\ldots$ , 116-C, 10,1163-1168 (1996).